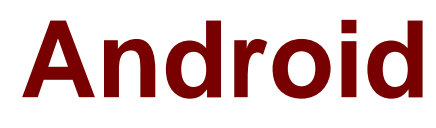

# **Exam AND-401**

# **Android Application Development**

**Verson: Demo**

**[ Total Questions: 10 ]**

#### **Question No : 1**

Which of the following is a call-back method that inflates an options menu from file res/menu/menu.xml?

- **A.** onOptionsItemSelected
- **B.** onCreate
- **C.** Primitive onCreateMenu
- **D.** onCreateOptionsMenu

**Answer: D**

**Question No : 2**

Which of the following is the correct way to add access permission to your application?

**A.** Add a <uses-permission> tag as a child tag of the <manifest> tag in AndroidManifest.xml.

**B.** Add a <add-permission> tag as a child tag of the <manifest> tag in AndroidManifest.xml.

**C.** Add a <uses-permission> tag as a child tag of the <application> tag in AndroidManifest.xml.

**D.** add a <permission> tag as a child tag of the <application> tag in AndroidManifest.xml.

#### **Answer: A**

# **Question No : 3**

Consider the following :

<?xml version="1.0" encoding="utf-8"?>

<menu xmlns:android="http://schemas.android.com/apk/res/android">

<item android:id="@+id/create\_new"

```
android:title="@string/create_new" />
```
<item android:id="@+id/open"

android:title="@string/open" />

</menu>

public boolean onOptionsItemSelected(MenuItem item) {

switch (item.getItemId()) {

case R.id.create\_new:

newFile();

return true

default:

```
return super.onOptionsItemSelected(item);
```
}

}

Upon clicking on one of the menu items, the application did not behave as intended. Which of the following might be the cause of this problem?

**A.** The developer did not set onClickListener on the menu item.

**B.** The developer did not include a case that corresponds to the menu item in method onOptionsItemSelected.

**C.** The developer should create onOptionsItemSelected method for each menu item.

**D.** The developer should add the item to the menu resource file.

# **Answer: B**

# **Question No : 4**

Which of the following Android View sub-classes uses the WebKit rendering engine to display web pages?

- **A.** PageView
- **B.** WebView
- **C.** MapView
- **D.** HttpClient

# **Answer: B**

**Question No : 5**

What is the second layer from top called in the following diagram of Android's Architecture

Exhibit:

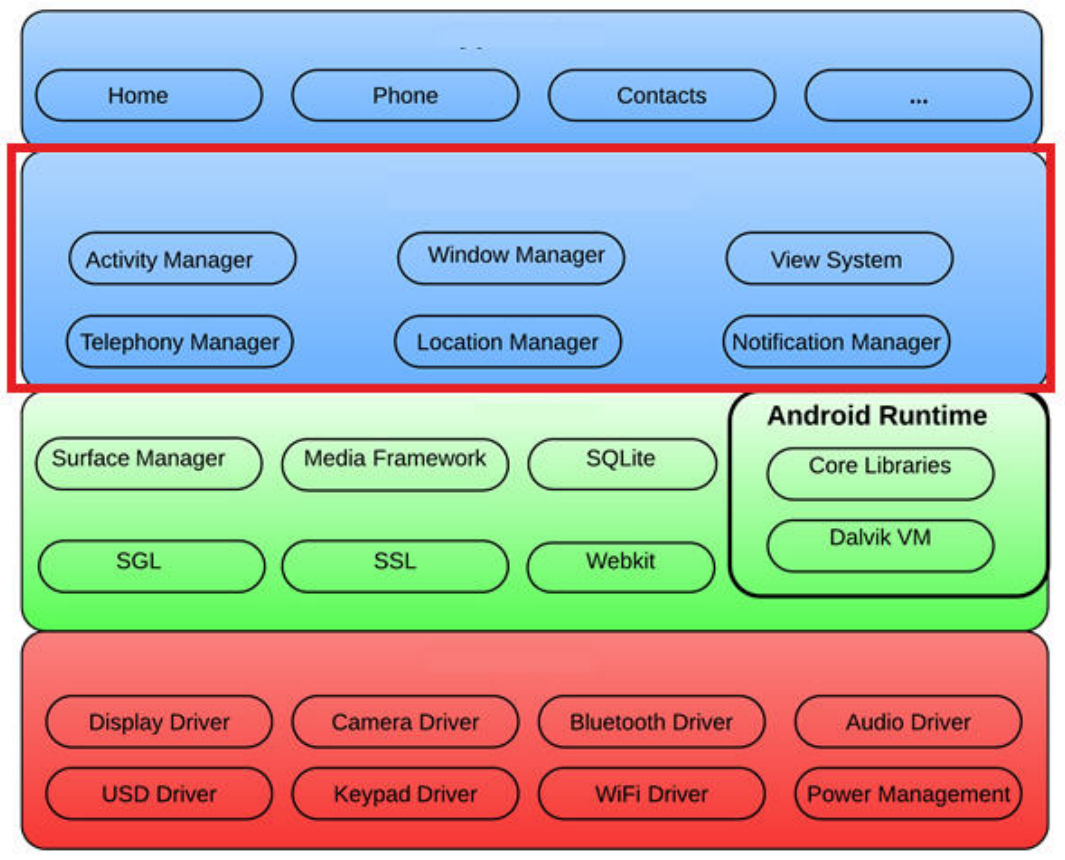

- **A.** Applications layer.
- **B.** Application framework.
- **C.** Linux kernel.
- **D.** Android runtime.

#### **Answer: B**

**Question No : 6**

Which of these is the correct explanation regarding the following methods?

(1)android.content.Context.sendBroadcast

(2)android.content.Context.startActivity

- **A.** Both methods are defined by overloading.
- **B.** Both methods throw an exception.
- **C.** Both methods are asynchronous.
- **D.** Both methods are able to broadcast an Intent.

# **Answer: D**

# **Question No : 7**

Which of the following applies a context menu on a ListView? (Choose two)

- **A.** ListView lv = getListView();lv.registerForContextMenu()
- **B.** ListView Iv= getListView();registerForContextMenu(Iv);
- **C.** ListView lv = (ListView) findViewById(R.id.list\_view\_id);registerForContextMenu(lv)
- **D.** getListView().setConextMenuEnabled(true)

# **Answer: B,C**

# **Question No : 8**

When publishing an update to your application to the market, the following must be taken into consideration:

**A.** The package name must be the same, but the .apk may be signed with a different private key.

**B.** The package name does not have to be the same and the .apk can be signed with a different private key.

**C.** The package name must be the same and the .apk must be signed with the same private key.

**D.** The package name does not have to be the same, but the .apk must be signed with the same private key.

# **Answer: C**

#### **Question No : 9**

Which of the following is not a ContentProvider provided natively by Android?

- **A.** The contacts list
- **B.** The telephone log
- **C.** The bookmarks
- **D.** The application list

#### **Answer: D**

#### **Question No : 10**

Which of these is the incorrect method for an Application to save local data?

- **A.** Extend PreferencesActivity and save in an XML file.
- **B.** Save as a file in the local file system.
- **C.** Save in the database using SQLite.
- **D.** Save in the hash table file using the Dictionary class.

#### **Answer: D**